## **Best Practices for Designing Accessible Courses in Blackboard\***

The following table demonstrates a best practice for developing web content in Blackboard.

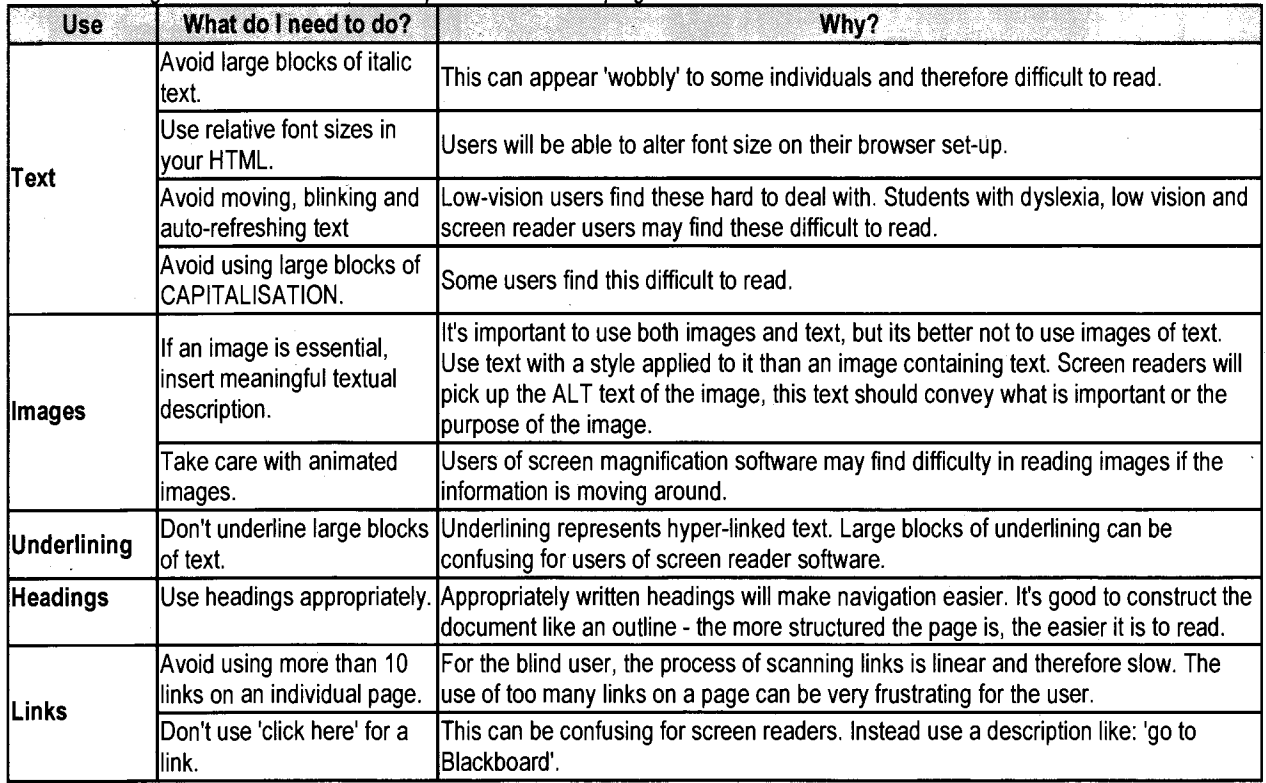

The following table demonstrates a best practice for uploading web content into Blackboard.

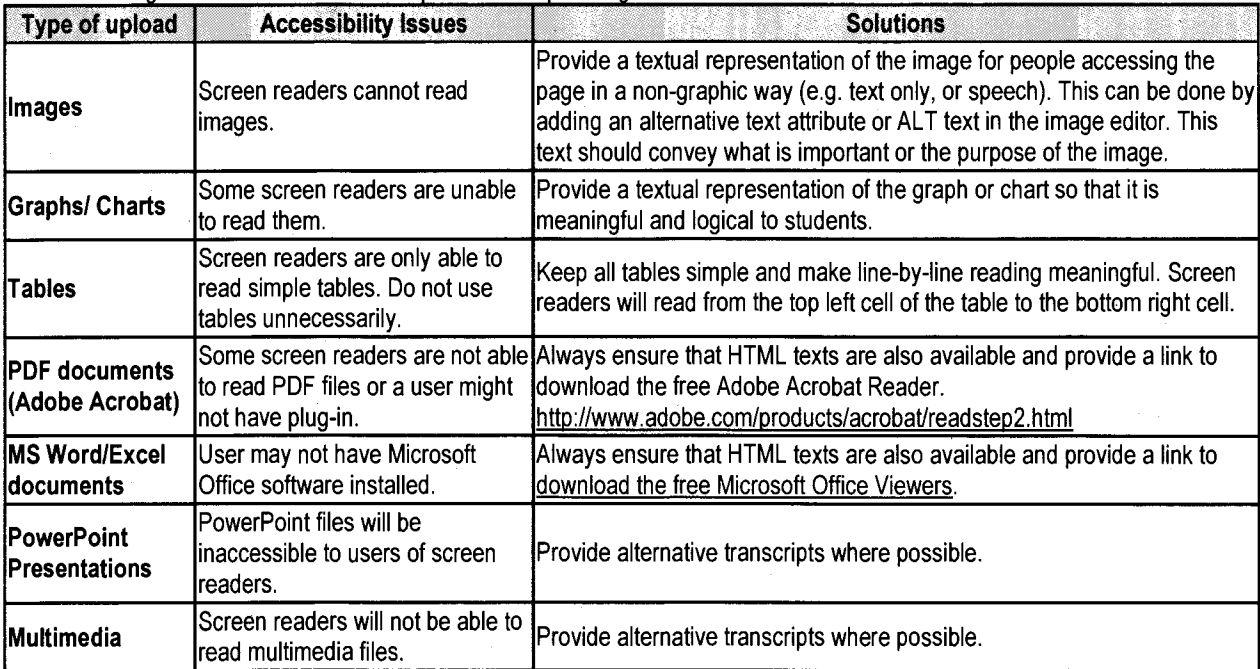

\*adapted from: http://info.uwe.ac.uk/online/Biackboard/staff/guides/accessibleContent.asp